Wpisany przez greeg niedziela, 18 marca 2018 11:31

**Program autorski warsztatów "Czwarty Wymiar Fotografii"** 

**Obróbka zdjęć w programie Lightroom.** 

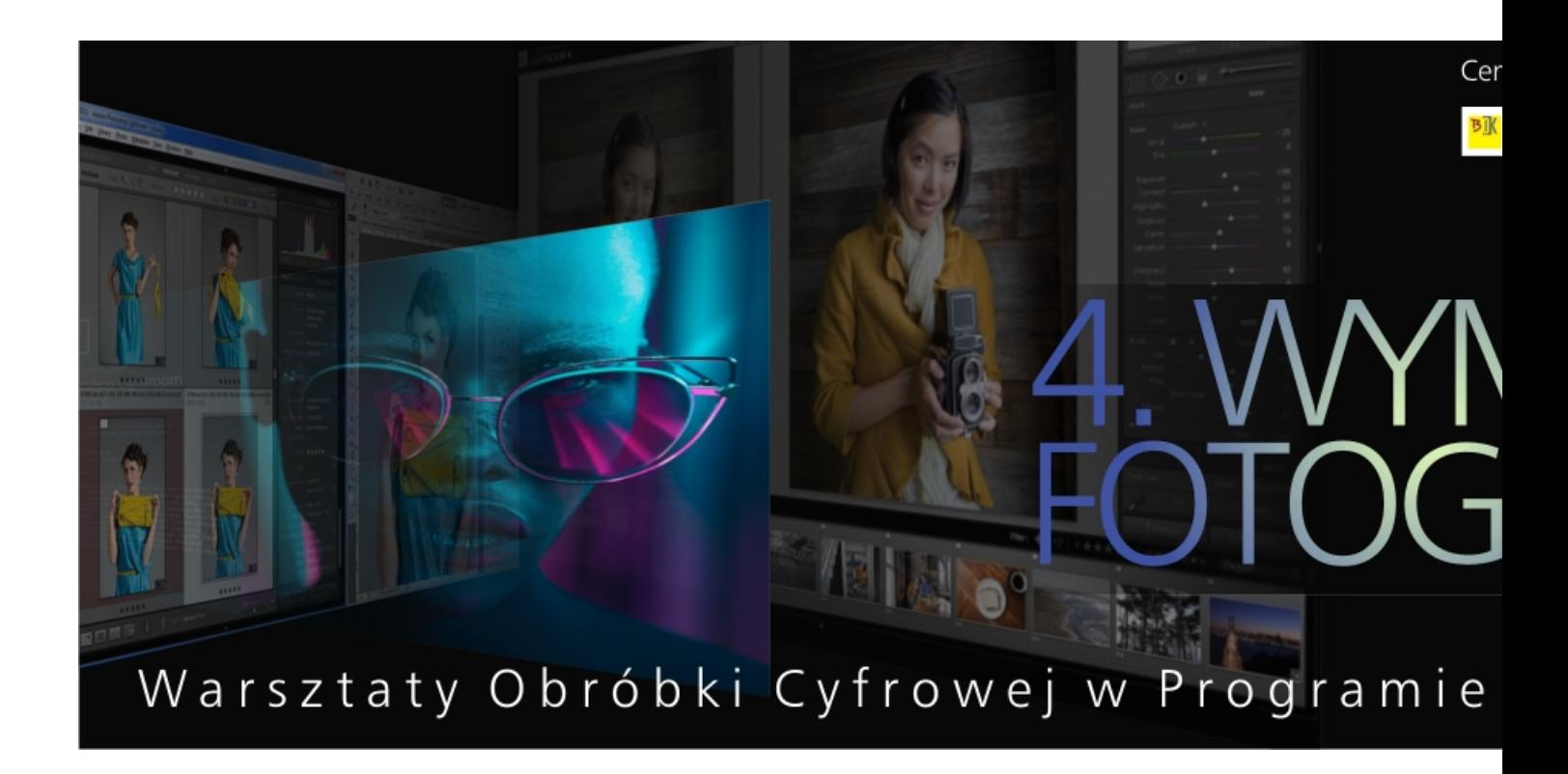

Opracowanie i prowadzenie:

**Różne Wymiary Fotografii Paweł Rogaliński**

Wpisany przez greeg niedziela, 18 marca 2018 11:31

 Termin – marzec / kwiecień 2018. Pięć części po 3 godziny zegarowe. Rozpoczęcie: 21 marca 2018, godz. 17.00 - 20.00

Centrum Twórczości LUTNIA Bałuckiego Ośrodka Kultury w Łodzi,

ul. Łanowa 14

Informacje i zapisy:

Paweł Rogaliński tel. 516 097 416

CT LUTNIA 42 652 62 27

ul. Łanowa 14 w Łodzi

Zapisy on-line: https://www.strefazajec.pl/course/view/id/4703

 Uczestnicy chcący brać udział w zajęciach muszą dysponować własnym laptopem wraz z zainstalowanym programem Adobe Lightroom 5 lub 6. Ilość miejsc jest ograniczona.

Wpisany przez greeg niedziela, 18 marca 2018 11:31

# **Część I środa, 21 marca 2018, 17:00-20:00 - Importowanie, selekcja**

## **i zarządzanie zasobami zdjęć, poprzez program Lightroom.**

- 1. Wczytywanie zdjęć do programu LR.
- 2. Import zdjęć "na żywo", bezpośrednio z aparatu.
- 3. Dostosowanie programu do własnych potrzeb.
- 4. Zarządzanie biblioteką zdjęć.
- 5. Selekcja i wybór najlepszych zdjęć

### **Część II**

### **środa, Panele narzędziowe, przeznaczenie oraz korzystanie z poszczególnych narzędzi programu.**

- 1. Histogram.
- 2. Kadrowanie.
- 3. Panel podstawowy.
- 4. Korekta kontrastu na krzywych tonalnych.
- 5. Korekta barw i konwersja na zdjęcia czarno białe.
- 6. Kolorowanie zdjęć.
- 7. Poprawianie pikseli.
- 8. Korekta wad optycznych obiektywu.
- 9. Efekty specjalne.
- 10. Weryfikacja obróbki, kopiowanie ustawień i przenoszenie ich na inne zdjęcia.

### **Część III**

### **środa, Gotowe presety w LR. Narzędzia do korekty miejscowej.**

- 1. Używanie gotowych presetów firmowych w Lightroomie do edycji fotografii.
- 2. Usuwanie plamek i niedoskonałości.
- 3. Filtr gradientowy.
- 4. Filtr promienisty.

#### **Warsztaty Obróbki Cyfrowej w Programie Lightroom**

Wpisany przez greeg niedziela, 18 marca 2018 11:31

5. Pędzel korekcyjny.

#### **Część IV środa, Obróbka przykładowych zdjęć.**

1. Edycja przykładowych zdjęć w programie Lightroom.

### **Część V**

 **środa, Obróbka przykładowych zdjęć - ciąg dalszy, zapisywanie i drukowanie zdjęć, tworzenie prezentacji.**

- 1. Edycja przykładowych zdjęć w programie Lightroom.
- 2. Zapisywanie zdjęć w różnych formatach.
- 3. Prezentowanie swoich prac.
- 4. Drukowanie zdjęć.

/ projekty graficzne do projektu: Henryk Maciaszczyk / BOK /